# Confirmatory Factor Analysis & Structural Equation Models

Lecture 1: Overview & Path Analysis

Michael Friendly

SCS Short Course, May, 2019

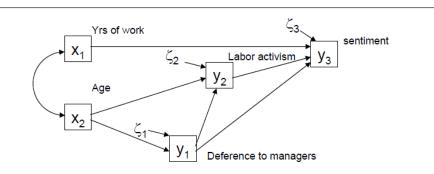

Overview

# EFA, CFA, SEM?

Exploratory Factor Analysis (EFA)

- Method for "explaining" correlations of observed variables in terms of a small number of "common factors"
- Primary Q: How many factors are needed?
- Secondary Q: How to interpret the factors?

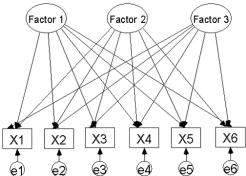

Three-factor EFA model. Each variable loads on all factors.

The factors are assumed to be uncorrelated

3/67

### Course overview

Course notes & other materials will be available at:

http://datavis.ca/courses/CFA-SEM

- Lecture 1: Setting the stage: EFA, CFA, SEM, Path analysis
  - Goal: Understand relations among a large number of observed variables
  - Goal: Extend regression methods to (a) multiple outcomes, (b) latent variables, (c) accounting for measurement error or unreliability
  - Thinking: Equations  $\rightarrow$  Path diagram  $\rightarrow$  estimate, test, visualize
- Lecture 2: Measurement models & CFA
  - Effects of measurement error
  - Testing equivalence of measures with CFA
  - Multi-factor, higher-order models
- Lecture 3: SEM with latent variables

Overview

# EFA, CFA, SEM?

Confirmatory Factor Analysis (CFA)

- Method for testing hypotheses about relationships among observed variables
- Does this by imposing restrictions on an EFA model
- Q: Do the variables have a given factor structure?
- Q: How to compare competing models?

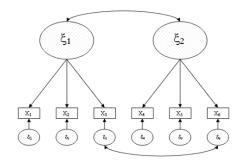

Two-factor CFA model with nonoverlapping factors

The factors are allowed to be correlated, as are two unique factors

# EFA, CFA, SEM?

### Structural Equation Models (SEM)

- Generalizes EFA, CFA to include
  - Simple and multiple regression
  - General linear model (Anova, multivariate regression, ...)
  - Path analysis several simultaneous regression models
  - Higher-order CFA models
  - Multi-sample CFA models ("factorial invariance")
  - Latent growth/trajectory models
  - Many more ...
- A general framework for describing, estimating and testing linear statistical models

# Recall basic EFA ideas

- Observed variables,  $x_1, x_2, \dots, x_p$  is considered to arise as a set of regressions on some unobserved, latent variables called common factors,  $\xi_1, \xi_2, \dots, \xi_k$ .
- That is, each variable can be expressed as a regression on the common factors. For three variables and one common factor,  $\xi$ , the model is:

$$x_1 = \lambda_1 \xi + z_1$$

$$x_2 = \lambda_2 \xi + z_2$$

$$x_3 = \lambda_3 \xi + z_3$$

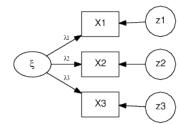

• The common factors account for correlations among the xs.

Overview

• The  $z_i$  are error terms, or unique factors

5/67

Basic EFA ideas

# The EFA model

• For k common factors, the common factor model is

$$x_1 = \lambda_{11}\xi_1 + \dots + \lambda_{1k} + z_1$$
  
$$x_2 = \lambda_{21}\xi_1 + \dots + \lambda_{2k} + z$$
  
$$\vdots$$

$$x_{1} = \lambda_{11}\xi_{1} + \dots + \lambda_{1k} + z_{1}$$

$$x_{2} = \lambda_{21}\xi_{1} + \dots + \lambda_{2k} + z_{2}$$

$$\vdots$$

$$x_{p} = \begin{bmatrix} x_{1} \\ x_{2} \\ \vdots \\ x_{p} \end{bmatrix} = \begin{bmatrix} \lambda_{11} & \dots & \lambda_{1k} \\ \lambda_{21} & \dots & \lambda_{2k} \\ \vdots & \vdots & \vdots \\ \lambda_{p1} & \vdots & \lambda_{pk} \end{bmatrix} \begin{bmatrix} \xi_{1} \\ \vdots \\ \xi_{k} \end{bmatrix} + \begin{bmatrix} z_{1} \\ z_{2} \\ \vdots \\ z_{p} \end{bmatrix}$$

$$x_p = \lambda_{p1} \xi_1 + \dots + \lambda_{pk} + z_p$$

$$\mathbf{x} = \mathbf{\Lambda}\boldsymbol{\xi} + \mathbf{z}$$

• This looks like a set of multiple regression models for the xs, but it is not testable, because the factors,  $\xi$ , are unobserved

### The EFA model

• However, the EFA model implies a particular form for the variance-covariance matrix,  $\Sigma$ , which is testable

$$\mathbf{x} = \mathbf{\Lambda}\boldsymbol{\xi} + \mathbf{z}$$
  $\Longrightarrow$   $\mathbf{\Sigma} = \mathbf{\Lambda}\mathbf{\Phi}\mathbf{\Lambda}^T + \mathbf{\Psi}$ 

Basic EFA ideas

where:

- $\Lambda_{p \times k}$  = factor pattern ("loadings")
- $\Phi_{k \times k}$  = matrix of correlations among factors.
- ullet  $\Psi =$  diagonal matrix of unique variances of observed variables.
- Typically, it is initially assumed that factors are uncorrelated ( $\Phi = I$ , the identity matrix)
- Can use an oblique rotation to allow correlated factors

### Limitations of EFA

 The only true statistical tests in EFA are tests for the number of common factors (when estimated by ML)

> $H_0$ :  $k = k_0$   $k_0$  factors are sufficient  $H_a$ :  $k > k_0$   $> k_0$  factors are necessary

- Substantive questions about the nature of factors can only be addressed approximately through factor rotation methods
  - Varimax & friends attempt rotation to simple structure
  - Oblique rotation methods allow factors to be correlated
  - Procrustes rotation allows rotation to a "target" (hypothesized) loading matrix

# Historical development: EFA → CFA

- ML estimation for the EFA model finds estimates that minimize the difference between the observed covariance matrix,  $\mathbf{S}$ , and that reproduced by the model,  $\widehat{\Sigma} = \widehat{\Lambda} \widehat{\Phi} \widehat{\Lambda}^\mathsf{T} + \widehat{\Psi}$ 
  - Requires imposing  $k^2$  restrictions for a unique solution
  - Gives a  $\chi^2$  test for goodness of fit

$$(N-1)F_{min}(\mathbf{S},\widehat{\boldsymbol{\Sigma}})\sim\chi^2$$
 with  $df=[(p-k)^2-p-k]/2$ 

- Joreskog (1969) proposed that a factor hypothesis could be tested by imposing restrictions on the EFA model— fixed elements in  $\Lambda$ ,  $\Psi$ , usually 0
  - Needs more than k<sup>2</sup> restrictions
  - The ML solution is then found for the remaining free parameters
  - The  $\chi^2$  for the restricted solution gives a test for how well the hypothesized factor structure fits.

9/67

verview

EFA to CFA

### CFA: Restricted EFA

The pattern below specifies two non-overlapping oblique factors. The x's are the only free parameters.

$$\Lambda = \begin{bmatrix} x & 0 \\ x & 0 \\ x & 0 \\ 0 & x \\ 0 & x \\ 0 & x \end{bmatrix} \qquad \Phi = \begin{bmatrix} 1 \\ x & 1 \end{bmatrix}$$

- This CFA model has only 7 free parameters and df = 15 7 = 8.
- A k = 2-factor EFA model would have all parameters free and df = 15 11 = 4 degrees of freedom.
- If this restricted model fits (has a small  $\chi^2/df$ ), it is strong evidence for two non-overlapping oblique factors.
- That hypothesis cannot be tested by EFA + rotation.

Overview CFA to SEM

# Historical development: CFA → SEM

### Higher-order factor analysis: The ACOVS model

- With more than a few factors, allowed to be correlated ( $\Phi \neq I$ ), can we factor the factor correlations?
- In EFA, this was done by another EFA of the estimated factor correlations from an oblique rotation
- The second stage of development of CFA/SEM models combined these steps into a single model, and allowed different hypotheses to be compared

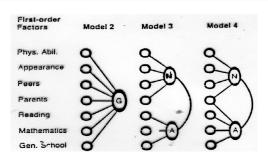

### LISREL/SEM Model

- Jöreskog (1973) further generalized the ACOVS model to include structural equation models along with CFA.
- Two parts:
  - Measurement model How the latent variables are measured in terms of the observed variables; measurement properties (reliability, validity) of observed variables. [Traditional factor analysis models]
  - Structural equation model Specifies causal relations among observed and latent variables.
    - Endogenous variables determined within the model (v)
    - Exogenous variables determined outside the model (x)

Measurement models for observed variables

Structural eqn. for latent variables

$$m{x} = m{\Lambda}_{\!\scriptscriptstyle X} m{\xi} + m{\delta}$$

$$\mathbf{y} = \mathbf{\Lambda}_{\mathbf{y}} \boldsymbol{\eta} + \boldsymbol{\epsilon}$$

$$oldsymbol{\eta} = oldsymbol{\mathcal{B}} oldsymbol{\eta} + \Gamma oldsymbol{\xi} + \zeta$$

### LISREL/SEM Model

SEM model for measures of Math Self-Concept and MATH achievement:

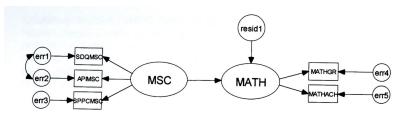

This model has:

- 3 observed indicators in a measurement model for MSC (x)
- 2 observed indicators in a measurement model for MATH achievement
   (y)
- A structural equation predicting MATH achievement from MSC

13/67

Overviev

CFA to SEM

Overview software

# LISREL/SEM Model

Measurement sub-models for  $\boldsymbol{x}$  and  $\boldsymbol{v}$ 

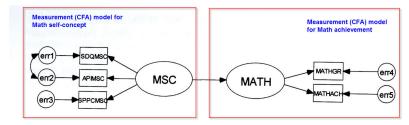

Structural model, relating  $\xi$  to  $\eta$ 

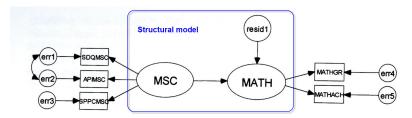

### CFA/SEM software: LISREL

LISREL (http://www.ssicentral.com/) [student edition available]

- Originally designed as stand-alone program with matrix syntax
- LISREL 8.5+ for Windows/Mac: includes
  - interactive, menu-driven version;
  - PRELIS (pre-processing, correlations and models for categorical variables);
  - SIMPLIS (simplified, linear equation syntax)
  - path diagrams from the fitted model

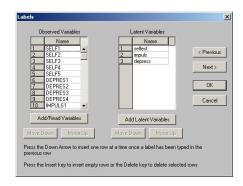

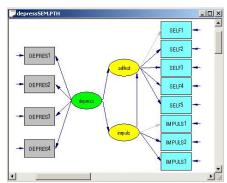

### CFA/SEM software: Amos

Amos (www.ibm.com/software/products/en/spss-amos): Linear equation syntax + path diagram model description

- import data from SPSS, Excel, etc; works well with SPSS
- Create the model by drawing a path diagram
- simple facilities for multi-sample analyses
- nice comparative displays of multiple models

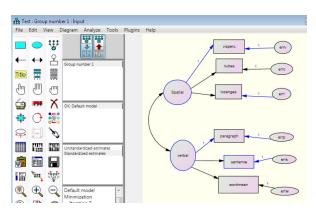

17/67

Overview

software

# R: sem, lavaan and others

- sem package (John Fox)
  - flexible ways to specify models: cfa(), linearEquations(), and multigroupModel()

software

- bootSem () provides bootstrap analysis of SEM models
- miSem() provides multiple imputation
- ullet path diagrams using pathDiagram() o graphviz
- polychor package for polychoric correlations
- lavaan package (Yves Rossell)
  - Functions lavaan(), cfa(), sem(), growth() (growth curve models)
  - Handles multiple groups models
  - semTools provides tests of measurement invariance, multiple imputation, bootstrap analysis, power analysis for RMSEA, ...
- semPlot package path diagrams for sem, lavaan, Mplus, ... models

### SAS: PROC CALIS

- SAS 9.3+: PROC CALIS
  - MATRIX (à la LISREL), LINEQS (à la EQS), RAM, ... syntax
  - Now handles multi-sample analyses
  - Multiple-model analysis syntax, e.g., Model 2 is like Model 1 except ...
  - Enhanced output controls
  - customizable fit summary table
- SAS macros http://datavis.ca/sasmac/:
  - caliscmp macro: compare model fits from PROC CALIS à la Amos
  - csmpower macro: power estimation for covariance structure models

**Mplus** 

Mplus https://www.statmodel.com/[\$\$\$, but cheaper student price]

- Handles the widest range of models: CFA, SEM, multi-group, multi-level, latent group
- Variables: continuous, censored, binary, ordered categorical (ordinal), unordered categorical (nominal), counts, or combinations of these variable types
- For binary and categorical outcomes: probit, logistic regression, or multinomial logistic regression models.
- For count outcomes: Poisson and negative binomial regression models.
- Extensive facilities for simulation studies.

19/67

20/67

#### Path diagrams

### Caveats

- CFA and SEM models are fit using the covariance matrix (S)
  - The raw data is often not analyzed
  - Graphs that can reveal potential problems often not made
- Typically, this assumes all variables are complete, continuous, multivariate normal. Implies:
  - S is a sufficient statistical summary
  - Relations assumed to be linear are in fact linear
  - Goodness-of-fit  $(\chi^2)$  and other tests based on asymptotic theory  $(N \to \infty)$
  - Missing data, skewed or long-tailed variables must be handled first
- Topics not covered here:
  - Using polychoric correlations for categorical indicators
  - Distribution-free estimation methods (still asymptotic)

Path diagrams

- Bootstrap methods to correct for some of the above
- Multiple imputation to handle missing data

X<sub>1</sub>

 $X_2$ 

 Rectangles and square boxes represent observed (manifest) variables

Visual representation of a set of simultaneous equations for EFA, CFA, SEM

 Double-headed curved arrows represent unanalyzed association (correlation)

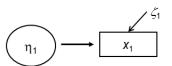

Path diagrams: Symbols

models (idea from Sewell Wright, 1920s)

- Ellipses and circles represent unobserved (latent) variables
- Straight, single-headed arrows indicate causal relations from base to head
- Unenclosed symbol is an error term (in equation or measurement error)

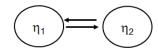

- Double single-headed arrows indicate reciprocal causation
- o Allows different weights for each path

22/67

21/67

21/0/

23/67

# Path diagrams

### Schematic Examples:

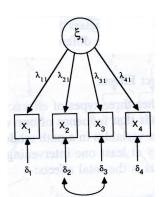

CFA, 1-factor model (correlated errors)

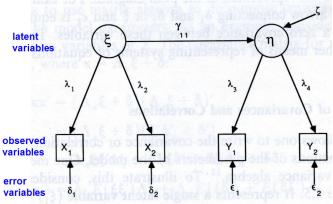

SEM, two latent variables, each with two indicators Causal relation betweeen  $\xi$  (Xs) and  $\eta$  (Ys)

Path diagrams

# Path diagrams

Substantive example: Path analysis model for union sentiment (McDonald & Clelland, 1984)

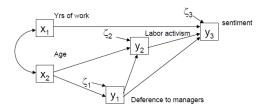

- No latent variables— all variables are observed indicators
- $x_1, x_2$  are exogenous variables—they are not explained within the model
- Correlation between x<sub>1</sub>, x<sub>2</sub> is shown as a double-headed arrow
- $y_1, y_2, y_3$  are endogenous variables—they are explained within the model
- Causal relations are shown among the variables by single-headed arrows
- Residual (error) terms,  $\zeta_1, \zeta_2, \zeta_3$  are shown as single-headed arrows to the y variables

# Path diagrams

Substantive example: SEM with multiple indicators, path model for latent variables (error terms not shown)

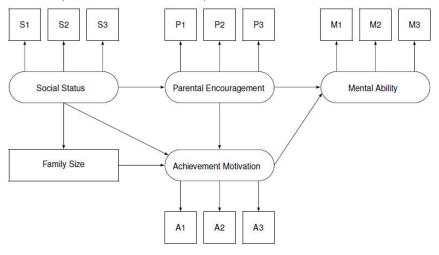

Path Analysis

- Path analysis is a simple special case of SEM
  - These models contain only observed (manifest) variables,
  - No latent variables
  - Assumes that all variables are measured without error
  - The only error terms are residuals for y (endogenous) variables
- They are comprised of a set of linear regression models, estimated simultaneously
  - Traditional approaches using MRA fit a collection of separate models
  - Multivariate MRA (MMRA) usually has all y variables predicted by all x variables
  - In contrast, SEM path models allow a more general approach, in a single model

25/67

Path analysis Simple examples

Path analysis Simple examples

# Path Analysis: Simple examples

### Simple linear regression

$$y_i = \gamma x_i + \zeta_i$$

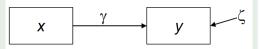

- $\gamma$  is the slope coefficient;  $\zeta$  is the residual (error term)
- Means and regression intercepts usually not of interest, and suppressed

### **Multiple regression**

$$y_i = \gamma_1 x_{1i} + \gamma_2 x_{2i} + \zeta_i$$

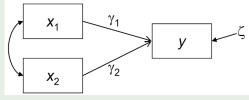

- Double-headed arrow signifies the assumed correlation between  $x_1 \& x_2$
- In univariate MRA ( $y \sim x_1 + \dots$ ), there can be any number of xs

# Path Analysis: Simple examples

### **Multivariate multiple regression**

$$y_{1i} = \gamma_{11} x_{1i} + \gamma_{12} x_{2i} + \zeta_{1i}$$
  
$$y_{2i} = \gamma_{21} x_{2i} + \gamma_{22} x_{2i} + \zeta_{2i}$$

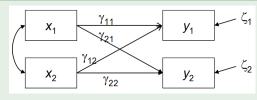

- Now need two equations to specify the model
- Note subscripts:  $\gamma_{12}$  is coeff of  $y_1$  on  $x_2$ ;  $\gamma_{21}$  is coeff of  $y_2$  on  $x_1$

With more equations and more variables, easier with vectors/matrices

$$\begin{pmatrix} y_1 \\ y_2 \end{pmatrix} = \begin{bmatrix} \gamma_{11} & \gamma_{12} \\ \gamma_{21} & \gamma_{22} \end{bmatrix} \begin{pmatrix} x_1 \\ x_2 \end{pmatrix} + \begin{pmatrix} \zeta_1 \\ \zeta_2 \end{pmatrix} \quad \text{or} \quad \mathbf{y} = \mathbf{\Gamma}\mathbf{x} + \mathbf{\zeta}$$

# Path Analysis: Simple examples

### Simple mediation model

$$y_{1i} = \gamma_{11}x_i + \zeta_{1i} y_{2i} = \gamma_{21}x_i + \beta_{21}y_{1i} + \zeta_{2i}$$

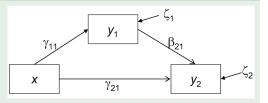

- Something new:  $y_1$  is a dependent variable in the first equation, but a predictor in the second
- This cannot be done simultaneously via standard MRA or MMRA models

$$\begin{pmatrix} y_1 \\ y_2 \end{pmatrix} = \begin{bmatrix} 0 & 0 \\ \beta_{21} & 0 \end{bmatrix} \begin{pmatrix} y_1 \\ y_2 \end{pmatrix} + \begin{pmatrix} \gamma_{11} \\ \gamma_{21} \end{pmatrix} x + \begin{pmatrix} \zeta_1 \\ \zeta_2 \end{pmatrix} \quad \text{or} \quad \mathbf{y} = \mathbf{B}\mathbf{y} + \mathbf{\Gamma}\mathbf{x} + \zeta$$

29/67

# Example: Union sentiment

Norma Rae example— Union sentiment among non-union Southern textile workers (McDonald & Clelland (1984); Bollen (1986))

- Exogenous variables:  $x_1$  (years of work);  $x_2$  (age)
- Endogenous variables:  $y_1$  (deference to managers);  $y_2$  (support for labor activism);  $y_3$  (support for unions)

The hypothesized model is comprised of three linear regressions

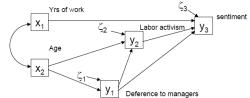

$$y_1 = \gamma_{12}x_2 + \zeta_1$$

$$y_2 = \beta_{21}y_1 + \gamma_{22}x_2 + \zeta_2$$

$$y_3 = \beta_{31}y_1 + \beta_{32}y_2 + \gamma_{31}x_1 + \zeta_3$$

These can be expressed as a single matrix equation for the  $\mathbf{v}$  variables:

$$\begin{pmatrix} y_1 \\ y_2 \\ y_3 \end{pmatrix} = \begin{bmatrix} 0 & 0 & 0 \\ \beta_{21} & 0 & 0 \\ \beta_{31} & \beta_{32} & 0 \end{bmatrix} \begin{pmatrix} y_1 \\ y_2 \\ y_3 \end{pmatrix} + \begin{bmatrix} 0 & \gamma_{12} \\ 0 & \gamma_{22} \\ \gamma_{31} & 0 \end{bmatrix} \begin{pmatrix} x_1 \\ x_2 \end{pmatrix} + \begin{pmatrix} \zeta_1 \\ \zeta_2 \\ \zeta_3 \end{pmatrix}$$

# Exogenous and Endogenous Variables

### **Exogenous variables**

- Are only independent (x) variables in the linear equations
- Never have arrows pointing at them from other variables
- They are determined outside ("ex") the model
- In path analysis models they are considered measured w/o error

### **Endogenous variables**

- Serves as a dependent variable (outcome) in at least one equation
- If a variable has at least one arrow pointing to it, it is endogenous
- They are determined inside ("en") the model
- In path analysis models they always have error terms

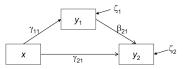

In the simple mediation model, x is exogenous, and  $y_1, y_2$  are endogenous

# The general path analysis model

The general form of a SEM path analysis model is expressed in the matrix equation

$$\mathbf{v} = \mathbf{B}\mathbf{v} + \Gamma\mathbf{x} + \zeta$$

where:

- $\mathbf{v}$  is a  $p \times 1$  vector of endogenous variables
- x is a  $q \times 1$  vector of exogenous variables
- $B_{n \times n}$  ("Beta") gives the regression coefficients of endogenous ( $\mathbf{y}$ ) variables on other endogenous variables
- $\Gamma_{p \times q}$  ("Gamma") gives the regression coefficients of endogenous variables on the exogenous variables (x)
- $\zeta_{p\times 1}$  is the vector of errors in the equations (i.e., regression residuals)

However, some parameters in **B** and  $\Gamma$  are typically fixed to 0

$$m{B} = \left[ egin{array}{ccc} 0 & 0 & 0 \ eta_{21} & 0 & 0 \ eta_{31} & eta_{32} & 0 \end{array} 
ight] \quad m{\Gamma} = \left[ egin{array}{ccc} 0 & \gamma_{12} \ 0 & \gamma_{22} \ \gamma_{31} & 0 \end{array} 
ight]$$

#### Path analysis General path model

Read the variance-covariance matrix of the variables using readMoments ()

Union sentiment: using the sem package

1.559

-18.857 17.861 28.250 7.139 215.662

# The general path analysis model

Other parameters pertain to variances and covariances of the exogenous variables and the error terms

•  $\Phi_{a \times a}$  ("Phi")— variance-covariance matrix of the exogenous variables. Typically, these are all free parameters.

For the union sentiment example,  $\Phi$  is a 2 × 2 matrix:

$$\Phi = \begin{bmatrix} \operatorname{var}(X_1) \\ \operatorname{cov}(X_1, X_2) & \operatorname{var}(X_2) \end{bmatrix}$$

•  $\Psi_{p\times p}$  ("Psi")— variance-covariance matrix of the error terms ( $\zeta$ ). Typically, the error variances are free parameters, but their covariances are fixed to 0 (models can allow correlated errors)

For the union sentiment example,  $\Psi$  is a 3  $\times$  3 diagonal matrix:

$$\Psi = \begin{bmatrix} \operatorname{var}(\zeta_1) \\ 0 & \operatorname{var}(\zeta_2) \\ 0 & 0 & \operatorname{var}(\zeta_2) \end{bmatrix}$$

Path analysis General path model

library (sem) union <- readMoments(diag=TRUE, names=c('y1', 'y2', 'y3', 'x1', 'x2'), 14.610 -5.250 11.017 -8.057 11.087

1.021

The model can be specified in different, equivalent notations, but the simplest is often linear equations format, with specifyEquations ()

```
union.mod <- specifyEquations(covs="x1, x2", text="
  y1 = qam12 * x2
  y2 = beta21*y1 + gam22*x2
  y3 = beta31*y1 + beta32*y2 + gam31*x1
```

-0.482 0.677

33/67

35/67

Path analysis General path model

34/67

# Union sentiment: using the sem package

Internally, sem expresses the model using "RAM" path notation (same as used by specifyModel()):

```
union.mod
     Path
               Parameter
## 1 x2 -> y1 gam12
## 2 y1 -> y2 beta21
## 3 x2 -> y2 gam22
## 4 y1 -> y3 beta31
## 5 y2 -> y3 beta32
## 6 x1 -> y3 gam31
## 7 x1 <-> x1 V[x1]
## 8 x1 <-> x2 C[x1,x2]
## 9 x2 <-> x2 V[x2]
## 10 y1 <-> y1 V[y1]
## 11 y2 <-> y2 V[y2]
## 12 y3 <-> y3 V[y3]
```

Fit the model using sem ():

```
union.sem <- sem(union.mod, union, N=173)
```

# Union sentiment: Goodness-of-fit statistics

The summary () method prints a collection of goodness-of-fit statistics:

```
opt <- options(fit.indices = c("GFI", "AGFI", "RMSEA", "NNFI",</pre>
         "CFI", "AIC", "BIC"))
summary(union.sem)
```

```
## Model Chisquare = 1.25 Df = 3 \text{ Pr}(>\text{Chisq}) = 0.741
## Goodness-of-fit index = 0.997
## Adjusted goodness-of-fit index = 0.986
## RMSEA index = 0 90% CI: (NA, 0.0904)
## Tucker-Lewis NNFI = 1.0311
## Bentler CFI = 1
## AIC = 25.3
## BIC = -14.2
##
##
##
  R-square for Endogenous Variables
   y1 y2 y3
## 0.113 0.230 0.390
##
```

### Union sentiment: Parameter estimates

```
Parameter Estimates
##
           Estimate Std Error z value Pr(>|z|)
## gam12
            -0.0874 0.0187
                               -4.68
                                       2.90e-06 y1 <--- x2
            -0.2846 0.0617
                               -4.61
                                       3.99e-06 y2 <--- y1
## beta21
             0.0579 0.0161
                                3.61
                                       3.09e-04 y2 <--- x2
## gam22
            -0.2177
                     0.0971
                               -2.24
                                       2.50e-02 y3 <--- y1
## beta31
## beta32
             0.8497 0.1121
                                7.58
                                       3.52e-14 v3 <--- v2
                                       1.13e-02 y3 <--- x1
## gam31
             0.8607 0.3398
                                2.53
## V[x1]
             1.0210 0.1101
                                9.27
                                       1.80e-20 x1 <--> x1
## C[x1,x2]
             7.1390 1.2556
                                5.69
                                      1.30e-08 x2 <--> x1
## V[x2]
           215.6620 23.2554
                                9.27
                                       1.80e-20 x2 <--> x2
## V[y1]
            12.9612 1.3976
                                9.27
                                      1.80e-20 y1 <--> y1
## V[y2]
             8.4882 0.9153
                                9.27
                                       1.80e-20 y2 <--> y2
            19.4542
                     2.0978
                                9.27
                                       1.80e-20 y3 <--> y3
## V[y3]
```

#### The fitted model is:

$$\widehat{y}_1 = -0.087x_2 
\widehat{y}_2 = -0.285y_1 + 0.058x_2 
\widehat{y}_3 = -0.218y_1 + 0.850y_2 + 0.861x_1$$

$$\widehat{\Psi} = \begin{bmatrix}
12.96 \\
0 & 8.49 \\
0 & 0 & 19.45
\end{bmatrix}$$

Path analysis General path model

37/67

Fundamental SEM hypothesis

# Union sentiment: Path diagrams

- dot produces a text file describing the path diagram
- This can easily be (hand) edited to produce a nicer diagram
- Using color or linestyle for + vs. edges facilitates interpretation

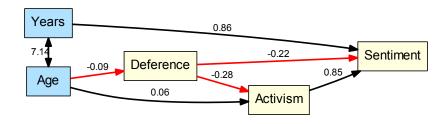

- The coefficients shown are unstandardized— on the scale of the variables
- Can also display standardized coefficients, easier to compare

# Union sentiment: Path diagrams

- Path diagrams for a sem () model can be produced using pathDiagram (model)
- This uses the graphvis program (dot), that must be installed first (http://www.graphviz.org/)
- The latest version (sem 3.1-6) uses the DiagrammeR package instead
- Edges can be labeled with parameter names, values, or both

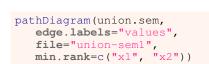

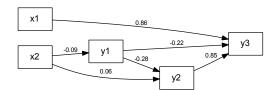

39/67

# Fundamental hypothesis of CFA & SEM

• The covariance matrix  $(\Sigma)$  of the observed variables is a function of the parameters  $(\theta)$  of the model

$$oldsymbol{\Sigma} = oldsymbol{\Sigma}(oldsymbol{ heta})$$

- That is, if
  - $\bullet$   $\Sigma$  is the population covariance matrix of the observed variables, and
  - $\bullet$   $\theta$  is a vector of all unique free parameters to be estimated,
  - then,  $\Sigma(\theta)$  is the model implied or predicted covariance matrix, expressed in terms of the parameters.
- If the model is correct, and we knew the values of the parameters, then

$$\mathbf{\Sigma} = \mathbf{\Sigma}(\mathbf{ heta})$$

says that the population covariance matrix would be exactly reproduced by the model parameters

# Fundamental hypothesis of CFA & SEM

Example: Consider the simple linear regression model,

$$\mathbf{y}_i = \gamma \mathbf{x}_i + \zeta_i$$

If this model is true, then the variance and covariance of (y, x) are

$$var(y_i) = var(\gamma x_i + \zeta_i)$$
  
=  $\gamma^2 var(x_i) + var(\zeta_i)$   
$$cov(y_i, x_i) = \gamma var(x_i)$$

The hypothesis  $\Sigma = \Sigma(\theta)$  means that  $\Sigma$  can be expressed in terms of the model-implied parameters,  $\gamma$  (regression slope),  $var(\zeta)$  (error variance) and var(x):

$$\Sigma \begin{pmatrix} y \\ x \end{pmatrix} = \begin{bmatrix} \operatorname{var}(y) \\ \operatorname{cov}(y, x) & \operatorname{var}(y) \end{bmatrix} = \begin{bmatrix} \gamma^2 \operatorname{var}(x) + \operatorname{var}(\zeta) \\ \gamma \operatorname{var}(x) & \operatorname{var}(x) \end{bmatrix} = \Sigma \begin{pmatrix} \gamma \\ \operatorname{var}(\zeta) \\ \operatorname{var}(x) \end{pmatrix}$$

Identification rules

# Fundamental hypothesis of CFA & SEM

This general hypothesis forms the basis for several important ideas in CFA and SEM

- Model identification: How to know if you can find a unique solution?
- Model estimation: How to fit a model to an observed covariance matrix (**S**)?
- Goodness-of-fit statistics: How to assess the discrepancy between S and  $\Sigma(\theta)$ ?

41/67

### Model identification

- A model is identified if it is possible to find a *unique* estimate for each parameter
- A non-identified model has an infinite number of solutions— not too useful
- Such models may be made identified by:
  - Setting some parameters to fixed constants (like  $\beta_{12} = 0$  or  $var(\zeta_1) = 1$ )
  - Constraining some parameters to be equal (like  $\beta_{12} = \beta_{13}$ )
- Identification can be stated as follows:
  - An unknown parameter  $\theta$  is identified if it can be expressed as a function of one or more element of  $\Sigma$
  - The whole model is identified if all parameters in  $\theta$  are identified
- Complex models can often lead to identification problems, but there are a few simple helpul rules

Model identification: *t*-rule and degrees of freedom

The simplest rule, the *t*-rule says:

• The number of unknown parameters to be estimated (t) cannot exceed the number of non-redundant variances and covariances of the observed variables

Identification rules

This is a necessary condition for identification, but it is not sufficient

For path analysis models, let P = p + q be the total numbr of endogenous (y)and exogenous (x) variables in  $\Sigma$ , and let t be the number of free parameters in  $\theta$ . The t-rule is

$$P(P+1)/2 \ge t$$

The difference gives the number of degrees of freedom for the model:

$$df = P(P+1)/2 - t$$

- If *df* < 0, the model is under-identified (no unique solution)
- If df = 0, the model is just-identified (can't calculate goodness-of-fit)
- If df > 0, the model is over-identified (can calculate goodness-of-fit)
- ⇒ Useful SEM models should be over-identified!!

# Example: Union sentiment

For the Union sentiment model, the model parameters were:

$$m{B} = \left[ egin{array}{ccc} 0 & 0 & 0 \ eta_{21} & 0 & 0 \ eta_{31} & eta_{32} & 0 \end{array} 
ight] \quad m{\Gamma} = \left[ egin{array}{ccc} 0 & \gamma_{12} \ 0 & \gamma_{22} \ \gamma_{31} & 0 \end{array} 
ight]$$

and

$$\Phi = \begin{bmatrix} \operatorname{var}(x_1) & & \\ \operatorname{cov}(x_1, x_2) & \operatorname{var}(x_2) \end{bmatrix} \quad \Psi = \begin{bmatrix} \operatorname{var}(\zeta_1) & & \\ 0 & \operatorname{var}(\zeta_2) & \\ 0 & 0 & \operatorname{var}(\zeta_2) \end{bmatrix}$$

Observed covariance matrix: p = 3 endogenous ys + q = 2 exogenous xs $\Longrightarrow \Sigma_{5\times 5}$  has  $5\times 6/2=15$  variances and covariances.

12 free parameters in the model:

- 6 regression coefficients (3 non-zero in **B**, 3 non-zero in  $\Gamma$ )
- 3 variances/covariances in Φ
- ullet 3 residual variances in diagonal of  $\Psi$

The model df = 15 - 12 = 3 > 0, so this model is over-identified

**B** rules:  $\mathbf{B} = 0$ 

Another simple rule applies if no endogenous y variable affects any other endogenous variable, so  $\mathbf{B} = 0$ For example:

$$y_1 = \gamma_{11} x_1 + \gamma_{12} x_2 + \zeta_1$$
  
 $y_2 = \gamma_{21} x_1 + \gamma_{23} x_3 + \zeta_2$   
 $y_3 = \gamma_{31} x_1 + \gamma_{33} x_3 + \gamma_{34} x_4 + \zeta_3$ 

- $\mathbf{B} = 0$  because no y appears on the RHS of an equation
- Such models are always identified
- This is a sufficient, but not a necessary condition
- Residuals  $\zeta_i$  in such models need not be uncorrelated, i.e.,  $\Psi$  can be non-diagonal ("seemingly unrelated regressions")

45/67

47/67

Identification

Identification rules

### **B** rules: recursive rule

The recursive rule applies if

- the only free elements in **B** are on its lower (or upper) triangle, and
- $\bullet$   $\Psi$  is diagonal (no correlations amongst residuals)
- This basically means that there are no reciprocal relations among the ys and no feedback loops
- This also is a sufficient condition for model identification.

The union sentiment mode is recursive because **B** is lower-triangular and  $\Psi$  is diagonal

$$\mathbf{B} = \begin{bmatrix} 0 & 0 & 0 \\ \beta_{21} & 0 & 0 \\ \beta_{31} & \beta_{32} & 0 \end{bmatrix} \quad \Psi = \begin{bmatrix} var(\zeta_1) \\ 0 & var(\zeta_2) \\ 0 & 0 & var(\zeta_2) \end{bmatrix}$$

# **B** rules: recursive rule

Non-recursive because **B** is not lower-triangular:

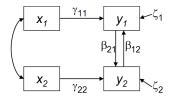

$$\boldsymbol{\beta}_{21} \begin{bmatrix} \beta_{12} \\ \beta_{21} \end{bmatrix} \boldsymbol{\beta}_{12} \qquad \boldsymbol{\beta} = \begin{bmatrix} 0 & \beta_{12} \\ \beta_{21} & 0 \end{bmatrix} \boldsymbol{\Psi} = \begin{bmatrix} \operatorname{var}(\zeta_1) \\ 0 & \operatorname{var}(\zeta_2) \end{bmatrix}$$

Non-recursive because  $\Gamma$  is not diagonal:

$$x_1$$
  $y_1$   $y_2$   $y_2$ 

$$egin{aligned} egin{aligned} oldsymbol{\mathcal{B}} = egin{bmatrix} 0 & 0 \ eta_{21} & 0 \end{bmatrix} & oldsymbol{\Psi} = egin{bmatrix} \mathrm{var}(\zeta_1) \ \mathrm{cov}(\zeta_1, \zeta_2) & \mathrm{var}(\zeta_2) \end{bmatrix} \end{aligned}$$

#### Estimati

### Model estimation

How to fit the model to your data?

- In ordinary regression analysis, the method of least squares is used to find values of the parameters (regression slopes) that minimize the sum of squared residuals,  $\sum (y_i \hat{y}_i)^2$ .
  - This is fitting the model to the individual observations
- In constrast, SEM methods find parameter estimates that fit the model to the observed covariance matrix. **S**.
- They are designed to minimize a function of the residual covariances,  $\mathbf{S} \Sigma_{\theta}$ 
  - If the model is correct, then  $\Sigma_{\theta} = \Sigma$  and as  $N \to \infty$ ,  $S = \Sigma$ .
  - There is a variety of estimation methods for SEM, but all attempt to choose the values of parameters in  $\theta$  to minimize a function  $F(\bullet)$  of the difference between  $\mathbf{S}$  and  $\Sigma_{\theta}$

Model estimation: Maximum likelihood

• Maximum likelihood estimation is designed to maximize the likelihood ("probability") of obtaining the observed data ( $\Sigma$ ) over all choices of parameters ( $\theta$ ) in the model

$$\mathcal{L} = \mathsf{Pr}(\mathsf{data} \,|\, \mathsf{model}) = \mathsf{Pr}(\boldsymbol{S} \,|\, \Sigma_{\boldsymbol{ heta}})$$

- This assumes that the observed data are multivariate normally distributed
- ML estimation is equivalent to minimizing the following function:

$$F_{ML} = \log |\Sigma_{m{ heta}}| - \log |m{ heta}| + \operatorname{tr}(m{ heta}\Sigma_{m{ heta}}^{-1}) - p$$

• All SEM software obtains some initial estimates ("start values") and uses an iterative algorithm to minimize  $F_{ML}$ 

49/67

Fetimatic

### Model estimation: Maximum likelihood

- ML estimates have optimal properties
  - Unbiased:  $\mathcal{E}(\widehat{\theta}) = \theta$
  - Asymptotically consistent: as  $N \to \infty$ ,  $\widehat{\theta} \to \theta$
  - Maximally efficient: smallest standard errors
- As  $N \to \infty$ , parameter estimates  $\widehat{\theta}_i$  are normally distributed,  $\mathcal{N}(\widehat{\theta}_i, \text{var}(\theta_i))$ , providing z (Wald) tests and confidence intervals

$$z = \frac{\widehat{\theta}}{\mathsf{s.e.}(\widehat{\theta})} \qquad \mathit{Cl}_{1-lpha} : \widehat{\theta} \pm \mathsf{z}_{1-lpha/2} \, \mathsf{se}(\widehat{\theta})$$

• As  $N \to \infty$ , the value  $(N-1)F_{ML}$  has a  $\chi^2$  distribution with df = P(P+1)/2 - t degrees of freedom, giving an overall test of model fit.

Model evaluation

### Model fit

• SEM provides  $R^2$  values for each endogenous variable — the same as in separate regressions for each equation

```
## R-square for Endogenous Variables
## y1 y2 y3
## 0.113 0.230 0.390
```

- More importantly, it provides overall measures of fit for the entire model.
- The model for union sentiment fits very well, even though the R<sup>2</sup>s are rather modest

```
## Model Chisquare = 1.25    Df = 3 Pr(>Chisq) = 0.741
## Goodness-of-fit index = 0.997
## Adjusted goodness-of-fit index = 0.986
## RMSEA index = 0 90% CI: (NA, 0.0904)
## Bentler CFI = 1
## AIC = 25.3
## BIC = -14.2
```

- A just-identified model will always fit perfectly—but that doesn't mean it is a good model: there might be unnecessary or trivial parameters.
- An over-identified model that fits badly might have too many fixed or constrained parameters

# Model fit: $\chi^2$ test

- The fitting function  $F(\mathbf{S}, \widehat{\Sigma})$  used to minimize the discrepancy between  $\mathbf{S}$  and the model estimate  $\widehat{\Sigma} = \Sigma(\widehat{\theta})$  gives a chi-square test of model fit
- If the model is correct, then the minimized value,  $F_{min}$ , has an asympotic chi-square distribution,

$$X^2 = (N-1)F_{min} \sim \chi_{df}^2$$

with df = P(P+1)/2 - t degrees of freedom

• This gives a test of the hypothesis that the model fits the data

$$H_0: \mathbf{\Sigma} = \mathbf{\Sigma}(\mathbf{\theta})$$

• a large (significant)  $X^2$  indicates that the model does not fit the data.

53/67

Model evaluation

RMSEA

Model evaluation

RMSEA

### Model fit: RMSEA

The measure of root mean square error of approximation (RMSEA) attempts to solve these problems (Browne & Cudeck, 1993)

RMSEA = 
$$\sqrt{\frac{X^2 - df}{(N-1)df}}$$

- Relatively insensitive to sample size
- Parsimony adjusted— denominator adjusts for greater df
- Common labels for RMSEA values:

| RMSEA | interpretation |
|-------|----------------|
| 0     | perfect fit    |
| ≤ .05 | close fit      |
| .0508 | acceptable fit |
| .0810 | mediocre fit   |
| > .10 | poor fit       |
|       |                |

# Model fit: $\chi^2$ test—problems

- The test statistic,  $X^2 = (N-1)F_{min}$  is a function of sample size.
- With large N, trivial discrepancies will give a significant chi-square
- Worse, it tests an unrealistic hypothesis that the model fits perfectly
  - the specified model is exactly correct in all details
  - any lack-of-fit is due only to sampling error
  - it relies on asymptotic theory ( $X^2\sim\chi^2$  as  $N\to\infty$ ) and an assumption of multivariate normality
- Another problem is parsimony— a model with additional free parameters will always fit better, but smaller models are simpler to interpret
- If you fit several nested models,  $M_1 \supset M_2 \supset M_3 \ldots$ , chi-square tests for the difference between models are less affected by these problems

$$\Delta X^2 = X^2(M_1) - X^2(M_2) \sim \chi^2 \text{ with } df = df_1 - df_2$$

Model e

### Model fit: RMSEA

In addition, the RMSEA statistic has known sampling distribution properties (McCallum et al., 1996). This means that:

- You can calculate confidence intervals for RMSEA
- It allows to test a null hypothesis of "close fit" or "poor fit", rather than "perfect fit"

 $H_0$ : RMSEA < 0.05  $H_0$ : RMSEA > 0.10

 It allows for power analysis to find the sample size (N) required to reject a hypothesis of "close fit" (RMSEA < 0.05)</li>

55/67

56/67

### Incremental fit indices

- Creating new indices of goodness-of-fit for CFA/SEM models was a "growth industry" for many years—there are many possibilities
- Incremental fit indices compare the existing model with a null or baseline model
  - The null model,  $M_0$  assumes all variables are uncorrelated—the worst possible model.
  - Incremental fit indices compare the  $X_M^2$  for model M with  $X_0^2$  for the null model
  - All of these are designed to range from 0 to 1, with larger values (e.g., > 0.95) indicating better fit.
  - The generic idea is to calculate an  $R^2$ -like statistic, of the form

$$\frac{f(\text{null model}) - f(\text{my model})}{f(\text{null model}) - f(\text{best model})}$$

for some function  $f(\bullet)$  of  $X^2$  and df, and where the "best" model fits perfectly.

# Incremental fit indices

Parsimony-adjusted indices also adjust for model df

• Bentler's comparative fit index (CFI) is often widely used

$$CFI = 1 - \frac{X_M^2 - df_M}{X_0^2 - df_0}$$

• Tucker-Lewis Index (TLI), also called "non-normed fit index" (NNFI) are also popularly reported

$$TLI \equiv NNFI = \frac{X_0^2/df_0 - X_M^2/df_M}{X_0^2/df_0 - 1}$$

Model modification

57/67

Model evaluation Other fit indices

# Information criteria: AIC, BIC

- Other widely used criteria, particularly when you have fit a collection of potential models are the "information criteria", AIC and BIC
- Unlike the likelihood ratio tests these can be used to compare non-nested models
- Each of these uses a penalty for model complexity; BIC expresses a greater preference for simpler models as the sample size increases.

$$AIC = X^2 - 2df$$
  
$$BIC = X^2 - \log(N)df$$

Smaller is better

Model modification

What to do when your model fits badly?

- First, note that a model might fit badly due to data problems:
  - outliers, missing data problems
  - non-normality (highly skewed, excessive kurtosis)
  - non-linearity, omitted interactions, ...
- Otherwise, bad model fit usually indicates that some important paths have been omitted, so some variances or covariances in **S** are poorly reproduced by the model
  - Some regression effects among (x, y) omitted (fixed to 0)?

Model evaluation

- Covariances among exogenous variables omitted? (all should be included)
- Covariances among residuals might need to be included as free parameters
- Actions:
  - Examine residuals,  $\mathbf{S} \Sigma(\widehat{\theta})$  to see which variances/covariances are badly fit
  - Modification indices provide a way to test the impact of freeing each fixed parameter

58/67

# **Example: Union sentiment**

To illustrate, consider what would have happened if we omitted the important path of  $y_3$  (sentiment) on  $y_2$  (activism) in the Union sentiment example

### Fit the model:

```
union.sem.bad <- sem(mod.bad, union, N=173)
union.sem.bad
##
   Model Chisquare = 50.235 Df = 4
##
##
        gam12
                  beta21
                             gam22
                                        beta31
                                                    gam31
                                                               V[x1]
                          0.057938
   -0.087438 -0.284563
                                    -0.509024
                                                1.286631
                                                            1.021000
                  V[x2]
                             V[y1]
    C[x1,x2]
                                         V[y2]
                                                    V[y3]
    7.139000 215.662000 12.961186
                                      8.488216 25.863934
   Iterations = 0
```

Model evaluation Model modification

Normalized residuals show the differences  $\mathbf{S} - \Sigma(\widehat{\theta})$  as approximate *z*-scores, so values outside of  $\pm 2$  can be considered significantly large.

```
round (normalizedResiduals (union.sem.bad), 3)

## y1 y2 y3 x1 x2

## y1 0.000 0.000 0.103 0.477 0.000

## y2 0.000 0.000 5.246 0.330 0.000

## y3 0.103 5.246 -0.054 -0.159 1.454

## x1 0.477 0.330 -0.159 0.000 0.000

## x2 0.000 0.000 1.454 0.000 0.000
```

- This points to the one very large residual for the y2 -> y3 (or y3 -> y2) path
- In this example Union sentiment (y3) is the main outcome, so it would make sense here to free the y2 -> y3 path

### As expected, this model fits very badly

```
summary(union.sem.bad, fit.indices=c("RMSEA", "NNFI", "CFI"))
   Model Chisquare = 50.235 Df = 4 \text{ Pr}(>\text{Chisq}) = 3.2251e-10
   RMSEA index = 0.25923 90% CI: (0.19808, 0.32556)
   Tucker-Lewis NNFI = 0.38328
   Bentler CFI = 0.75331
   Normalized Residuals
##
    Min. 1st Qu. Median
                             Mean 3rd Qu.
   -0.159 0.000 0.000
                            0.594 0.330
                                            5.247
##
  R-square for Endogenous Variables
      y1 y2
                    y3
## 0.1129 0.2295 0.1957
```

62/67

Model evaluation

Model modification

### Modification indices

- Modification indices provide test statistics for fixed parameters
- The statistics estimate the decrease in  $X^2$  if each fixed parameter was allowed to be freely estimated
- These are  $\chi^2(1)$  values, so values > 4 can be considered "significantly" large.

```
modIndices(union.sem.bad)

##

## 5 largest modification indices, A matrix (regression coefficients):
## y3<-y2 y2<-y3 x2<-y3 y3<-x2 y1<-y3
## 42.071 38.217 4.240 3.947 3.763

##

## 5 largest modification indices, P matrix (variances/covariances):
## y3<-y2 y3<-y1 x2<-y3 x1<-y2
## 38.3362 3.9468 3.9468 3.9468 0.4114</pre>
```

Once again, we see large values associated with the y2 -> y3 path

63/67 64/67

### Modification indices: Caveats

- Using modification indices to improve model fit is called specification search
- This is often deprecated, unless there are good substantive reasons for introducing new free parameters
  - New paths or covariances in the model should make sense theoretically
  - Large modification indices could just reflect sample-specific effects

65/67

Summary

# Summary II

- Path diagrams provide a convenient way to portray or visualize a SEM
  - Direct translation from/to a system of linear equations
  - Some software (AMOS graphics) allows construction of the model via a path diagram
  - Most SEM software provides for output of models and results as path diagrams
- Path analysis models provide a basic introduction to SEM
  - No latent variables— only observed ("manifest") ones
  - Does not allow for errors of measurement in observed variables
  - exogenous variables (xs)— only predictors in the linear equations
  - endogenous variables (ys)— a dependent variable in one or more equations
  - Error terms reflect errors-in-equations— unmodeled predictors, wrong functional form, etc.
- An important question in SEM models is model identification— can the parameters be uniquely estimated?
- Another important question is how to evaluate model fit?

# Summary I

- Structural equation models are an historical development of EFA and CFA methods and path analysis
  - EFA and CFA attempt to explain correlations among observed variables in terms of latent variables ("factors")
  - EFA used factor rotation to obtain an interpretable solution
  - CFA imposes restrictions on a solution, and allows specific hypothesis tests
  - Higher-order CFA further generalized CFA to the ACOVS model
  - Meanwhile, path analysis developed methods for analyzing systems of equations together
  - The result, was SEM, in the form of the LISREL model